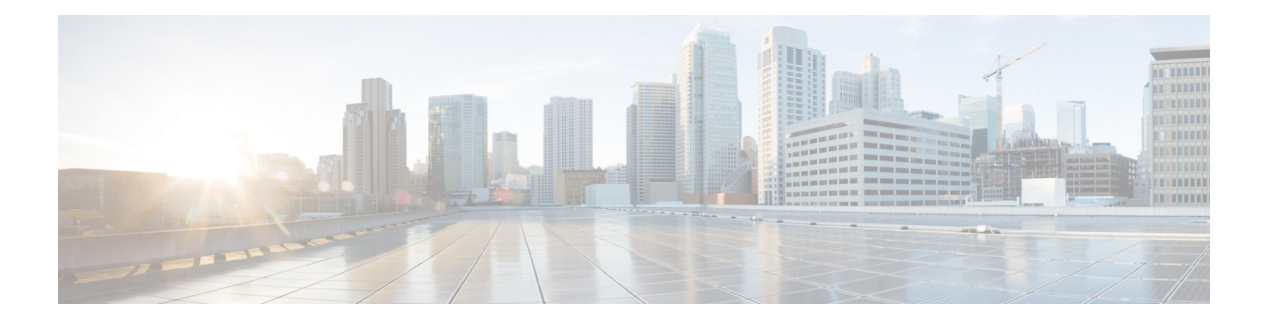

# **X Commands**

- xml, on [page](#page-1-0) 2
- xml server [exec-mode,](#page-2-0) on page 3
- xml server [max-session,](#page-3-0) on page 4
- xml server [terminate](#page-4-0) session, on page 5
- xml server [timeout,](#page-5-0) on page 6
- xml server [validate,](#page-6-0) on page 7
- [xmlin,](#page-7-0) on page 8
- xmlin [\(output\),](#page-8-0) on page 9

 $\mathbf I$ 

## <span id="page-1-0"></span>**xml**

**xml**

#### xml

### **Syntax Description**

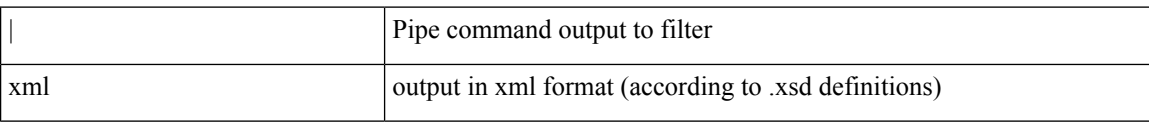

### **Command Mode**

• /output

٦

 $\overline{\phantom{a}}$ 

### <span id="page-2-0"></span>**xml server exec-mode**

[no] xml server exec-mode

### **Syntax Description**

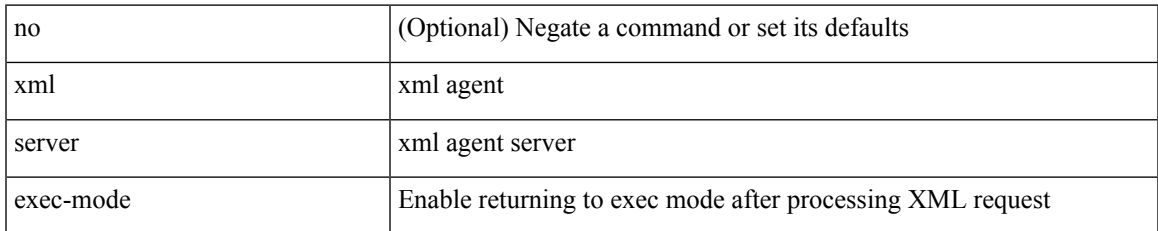

#### **Command Mode**

• /exec/configure

### <span id="page-3-0"></span>**xml server max-session**

[no] xml server max-session <number>

### **Syntax Description**

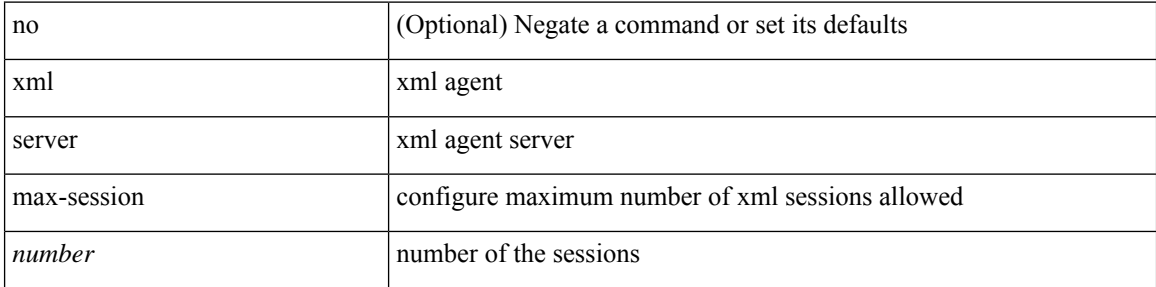

#### **Command Mode**

• /exec/configure

## <span id="page-4-0"></span>**xml server terminate session**

xml server terminate session <session\_id>

### **Syntax Description**

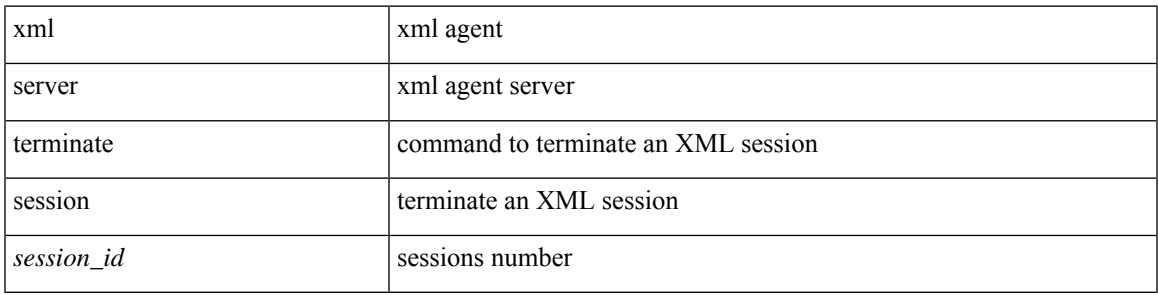

#### **Command Mode**

• /exec

## <span id="page-5-0"></span>**xml server timeout**

[no] xml server timeout <value> [<session\_id>]

### **Syntax Description**

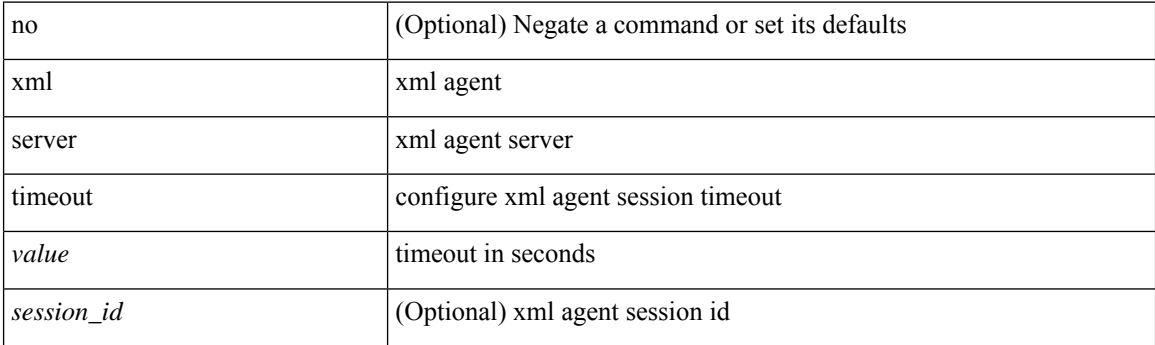

### **Command Mode**

• /exec/configure

×

## <span id="page-6-0"></span>**xml server validate**

[no] xml server validate  $\{$  all  $|$  <session\_id>  $\}$ 

### **Syntax Description**

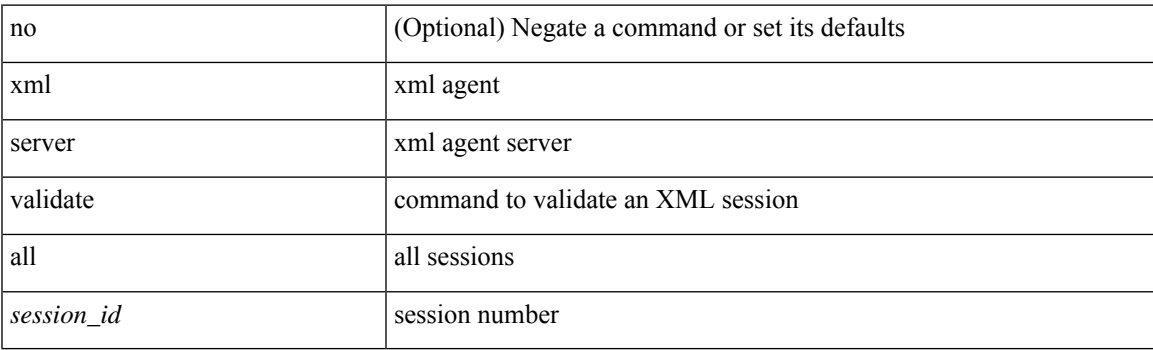

### **Command Mode**

• /exec/configure

I

# <span id="page-7-0"></span>**xmlin**

#### xmlin

### **Syntax Description**

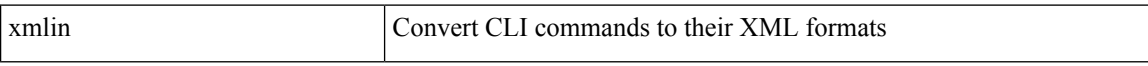

### **Command Mode**

• /exec

٦

 $\mathbf{l}$ 

# <span id="page-8-0"></span>**xmlin (output)**

xmlin

### **Syntax Description**

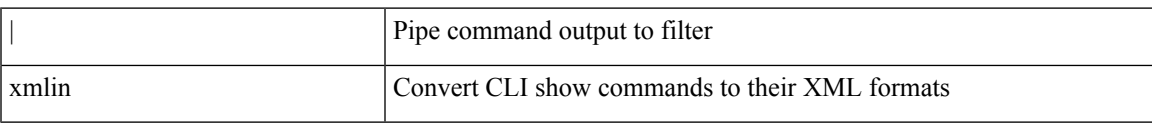

### **Command Mode**

• /output

 $\mathbf{l}$ 

i.